**Município de Caxambu do Sul** Concurso Público • Edital 001/2019

**http://caxambudosul.fepese.org.br**

# **A1C2 Engenheiro Civil**

## **Instruções**

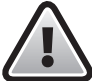

**Confira o número que você obteve no ato da inscrição com o que está indicado no cartãoresposta.**

\* A duração da prova inclui o tempo para o preenchimento do cartão-resposta.

Para fazer a prova você usará:

- este **caderno de prova**.
- um **cartão-resposta** que contém o seu nome, número de inscrição e espaço para assinatura.

Verifique, no caderno de prova, se:

- faltam folhas e a sequência de questões está correta.
- há imperfeições gráficas que possam causar dúvidas.

### **Comunique imediatamente ao fiscal qualquer irregularidade!**

# **Atenção!**

- Não é permitido qualquer tipo de consulta durante a realização da prova.
- Para cada questão são apresentadas 5 alternativas diferentes de respostas (a, b, c, d, e). Apenas uma delas constitui a resposta correta em relação ao enunciado da questão.
- A interpretação das questões é parte integrante da prova, não sendo permitidas perguntas aos fiscais.
- Não destaque folhas da prova.

Ao terminar a prova, entregue ao fiscal o caderno de prova completo e o cartão-resposta devidamente preenchido e assinado.

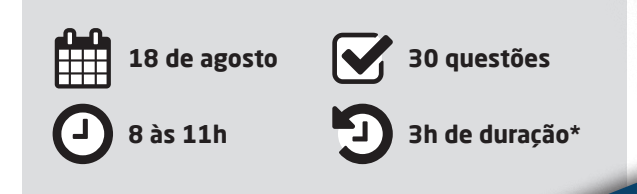

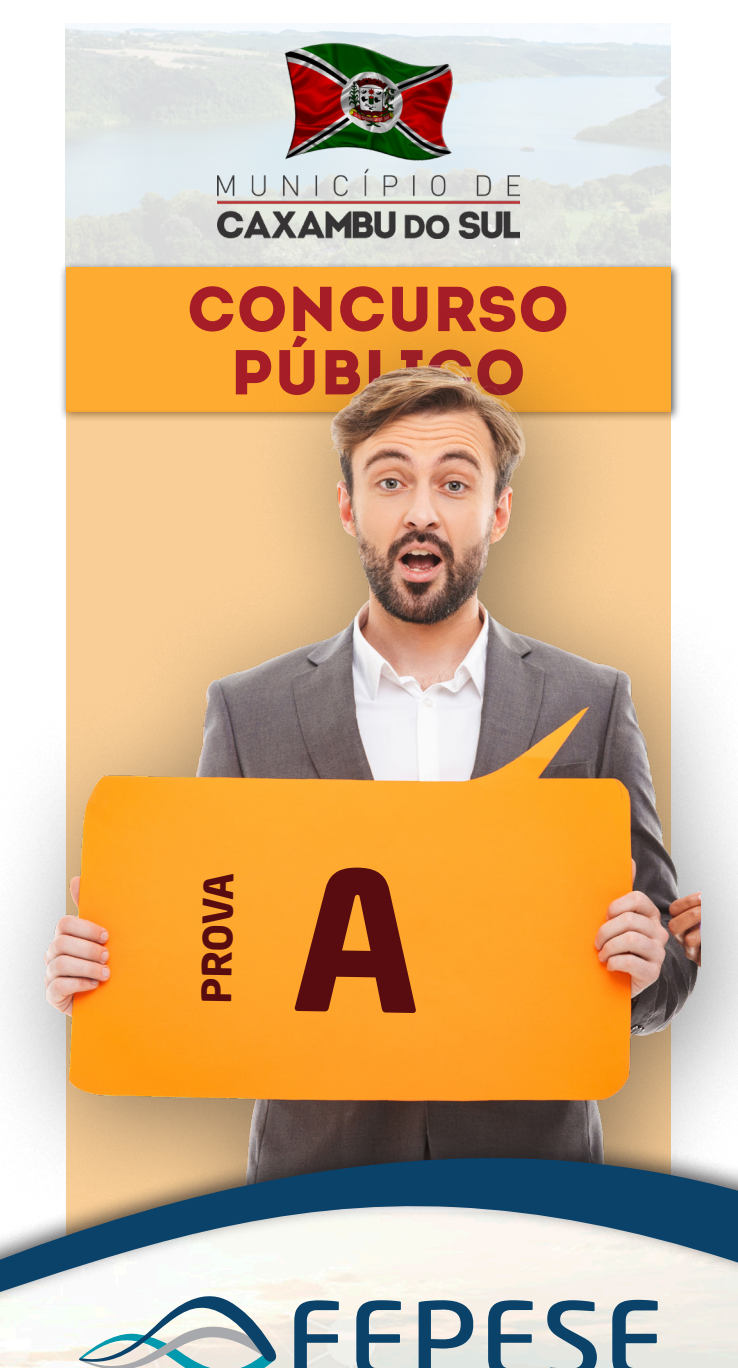

CADERNO

D E P R O V A

FUNDAÇÃO DE ESTUDOS E PESQUISAS SOCIOECONÔMICOS

#### Aspectos históricos, geográficos, econômicos, políticos e culturais 5 questões

**1.** O Brasil é um país imenso, com uma superfície de mais de 8 milhões e 500 mil quilômetros quadrados. Essa imensidão territorial é dividida em regiões.

Assinale a alternativa que indica a **maior** região brasileira em extensão territorial.

- a.  $\Box$  Sul
- b. D Norte
- $c.$   $\Box$  Centro-Oeste
- $d.$   $\Box$  Nordeste
- $\overline{P}$  Sudeste

**2.** O comércio externo tem significativa importância para a economia brasileira e vem crescendo. Em 2018 as vendas para o mercado externo tiveram um crescimento de 10% em relação ao ano anterior.

Assinale a alternativa que indica o produto **mais** exportado pelo Brasil em 2019, segundo informações divulgadas pelo MDIC.

- a. Ø Soja
- $b. \Box$  Café
- c.  $\Box$  Carne de frango
- $d.$   $\square$  Carne bovina
- e.  $\Box$  Minério de ferro

**3.** A Revolução Farroupilha (ou Guerra dos Farrapos) teve início no Rio Grande do Sul, mas as tropas revolucionárias invadiram Santa Catarina.

Assinale a alternativa que indica o episódio da nossa história que pode ser associado a essa invasão.

- a.  $\Box$  A vinda dos Açorianos
- $b.$   $\square$  Início da Revolução Federalista
- $c.$   $\Box$  Início da Guerra do Contestado
- $d. \boxtimes$  Proclamação da República Juliana
- e.  $\Box$  Fundação da cidade de Farroupilha no Rio Grande do Sul

**4.** Assinale a alternativa que indica a cidade **mais** populosa de Santa Catarina (estimativa do IBGE, 2018).

- a.  $\Box$  São José
- $b.  $\Box$  **Chapecó**$
- $c.$   $\Box$  Florianópolis
- $d. \Box$  Blumenau
- e.  $\nabla$  Joinville

**5.** Nosso Estado destaca-se pela diversificação de sua economia. As diferentes regiões de Santa Catarina produzem de minérios a automóveis, exportam móveis e pescados, atraem milhares de turistas por suas praias e produzem deliciosas carnes de frango e suína.

Assinale a região catarinense que se destaca pela extração de carvão e produção de pisos e revestimentos cerâmicos.

- a.  $\nabla$  Sul
- $b. \Box$  Norte
- c.  $\Box$  Oeste
- d.  $\Box$  Nordeste
- e.  $\Box$  Vale do Itajaí

#### **Língua Nacional** 5 questões

Leia atentamente o texto abaixo.

#### **Junho é o segundo melhor mês no ano**

Junho foi o segundo melhor mês do ano para o mercado financeiro. No período, o Ibovespa bateu o recorde histórico duas vezes e acumulou alta de 4% e o dólar depreciou 2%. O mês só não supera o desempenho de janeiro, marcado pela euforia dos investidores com o início do governo Bolsonaro, em que .............Bolsa subiu 10,82% e o dólar caiu 5,6%. No semestre, o Ibovespa acumula alta de 14,5%, melhor desempenho desde 2016. ......... moeda americana tem queda de 0,6% no período.

Depois de um início de maio turbulento, marcado pela guerra comercial entre China e Estados Unidos e incertezas quanto .......... aprovação da reforma da Previdência, junho surfou no otimismo que marcou ......... duas últimas semanas. Investidores passaram a condicionar o andamento da reforma da Previdência ao presidente da Câmara, Rodrigo Maia (DEM-RJ). Segundo ele, o

governo detém apoio da maioria dos deputados para aprovação do projeto em plenário antes do recesso parlamentar, que inicia em 18 de julho.

Júlia, M. Folhapress. in nscDC, ano 34; no 11.920.

**6.** Assinale a alternativa que completa **corretamente** as lacunas do texto anterior.

- $a. \Box a \cdot \hat{A} \cdot \hat{a} \cdot \hat{a}$ s  $h \bigcap \lambda \cdot A \cdot a \cdot a$ s
- $c. \nabla$  a A à as
- $d. \Box$  à A a às
- e.  $\Box$  a  $\AA$  à as

**7.** Assinale a alternativa **correta** de acordo com o texto.

- a.  $\Box$  Segundo a autora, a depreciação do dólar foi maior em junho do que em janeiro.
- $b.$   $\square$  Segundo Rodrigo Maia, o projeto da Previdência será aprovado no segundo semestre.
- c.  $\Box$  Junho foi um ótimo mês para o mercado financeiro em decorrência da guerra comercial entre China e Estados Unidos.
- $d.$   $\Box$  O mês de janeiro não conseguiu suplantar o desempenho do mercado financeiro do mês de junho que bateu o recorde duas vezes e acumulou alta de 4%.
- e. Ø Incertezas em relação à aprovação da reforma da Previdência e a guerra comercial entre China e EUA foram fatores determinantes para um mês de maio intranquilo quanto ao mercado financeiro.

**8.** A concordância verbal está de acordo com a norma-padrão da Língua Portuguesa em:

- a.  $\Box$  Apenas 1% dos candidatos faltaram.
- b.  $\boxdot$  O pessoal chegou mais cedo ao estádio.
- c.  $\Box$  Sempre tem um ou outro que chegam atrasado.
- $d. \Box$  Os Estados Unidos nunca viu um ataque como o de 11 de setembro!
- e.  $\Box$  O correr e o folgar era o que ela gostava de fazer!

**9.** Assinale a alternativa em que a colocação pronominal está de acordo com a norma-padrão.

- a.  $\Box$  Aqui, se sabe tudo sobre o novo time.
- $b. \Box$  Se amanhã quiseres me ver, feliz eu ficarei.
- $c.$   $\square$  Tudo passou-se numa fração de segundos.
- d.  $\boxdot$  Sabe-se que a temperatura global está cada dia mais elevada.
- e.  $\square$  Em tratando-se de futebol, ou melhor de futebol estadual, ele era uma sumidade.

**10.** Considere as seguintes afirmativas sobre correio eletrônico ou *e-mail*.

- 1. Como gênero textual, o *e-mail* pode ser considerado como um documento oficial, assim como o ofício.
- 2. Local e data são necessários no corpo da mensagem.
- 3. Um dos atrativos da comunicação por meio eletrônico é sua flexibilidade. No entanto, a linguagem do texto dos correios eletrônicos ou *e-mails* deve ser formal.
- 4. A assinatura do *e-mail* deve conter o nome completo, o cargo, a unidade, o órgão e o telefone do remetente.

Assinale a alternativa que indica todas as afirmativas **corretas**.

- a.  $\Box$  São corretas apenas as afirmativas 1 e 2.
- b.  $\Box$  São corretas apenas as afirmativas 2 e 3.
- c.  $\Box$  São corretas apenas as afirmativas 3 e 4.
- d.  $\boxtimes$  São corretas apenas as afirmativas 1, 3 e 4.
- e.  $\Box$  São corretas apenas as afirmativas 2, 3 e 4.

#### **Matemática** 5 questões

**11.** Em uma fazenda 5 funcionários tratam 60 animais a cada 4 horas. Quantos funcionários são necessários para tratar 252 animais a cada 6 horas?

- a.  $\Box$  12
- $b. \nabla 14$
- c.  $\Box$  15
- d.  $\Box$  16
- e.  $\Box$  18

**12.** Para jogar em uma loteria uma pessoa deve listar 4 números. Para não esquecer sua aposta João escreve em lista os números que apostou em uma folha de papel.

Sabe-se que o produto de todos os números é 1312, o produto dos três últimos números da lista é 328, e o produto do segundo e terceiro números da lista é 82.

Se a soma do segundo e terceiro números da lista é 43, então a soma de todos os números na lista de João é igual a:

- a.  $\Box$  58
- b.  $\Box$  55
- c.  $\Box$  52
- $d. \nabla 51$
- e.  $\Box$  50

**13.** Em uma cidade a razão entre ratos e humanos é 3:2. Se nesta cidade vivem 2500 ratos a mais do que humanos, então o número de ratos na cidade é:

- a.  $\Box$  Maior que 9000.
- b.  $\Box$  Maior que 8000 e menor que 9000.
- c.  $\boxtimes$  Maior que 7000 e menor que 8000.
- d.  $\Box$  Maior que 6000 e menor que 7000.
- e.  $\Box$  Menor que 6000.

**14.** Um concurso consiste de 3 provas, sendo que a primeira tem peso 2, a segunda, peso 3 e a terceira, peso 3.

A média mínima para aprovação é 7. Uma pessoa obtém nota 6 na primeira prova e 9,5 na segunda.

Então a nota mínima que esta pessoa deve obter na terceira prova para garantir a média mínima de aprovação é:

- a.  $\Box$  Maior que 6,25.
- b.  $\Box$  Maior que 5,75 e menor que 6,25.
- c.  $\Box$  Maior que 5,25 e menor que 5,75.
- d.  $\boxtimes$  Maior que 4,75 e menor que 5,25.
- e.  $\Box$  Menor que 4,75.

**15.** João tem R\$ 7.000,00 de capital para investir. Ele investe 22% deste capital a juros simples mensais de 2% e o restante investe em uma aplicação que rende 0,5% de juros simples mensais.

Ao final de três meses, quanto João obteve em juros?

- a.  $\Box$  Mais do que R\$205
- b.  $\Box$  Mais do que R\$195 e menos que R\$205
- c.  $\Box$  Mais do que R\$185 e menos que R\$195
- d.  $\Box$  Mais do que R\$175 e menos que R\$185
- e. Ø Menos do que R\$175

Noções de Informática 5 questões

**16.** Suponha um documento do MS Word do Office 365 em português que contenha diversas figuras com respectivas referências ao longo do texto. Suponha que você precise atualizar todas as referências cruzadas relacionadas às figuras existentes no documento.

Assinale a alternativa que indica **corretamente** uma forma de realizar esta ação.

- a.  $\Box$  Pode-se Acionar o recurso através da guia Referências Atualizar todas as referências.
- $b.$   $\Box$  Pode-se Acionar o recurso através da guia Referências ▶ Atualizar Campo.
- $c. \Box$  Pode-se selecionar todo o conteúdo do documento (Ctrl + T) e acionar a opção disponível através da guia Referências Atualizar Campo.
- $d. \Box$  Pode-se selecionar todo o conteúdo do documento (Ctrl + T) e acionar a opção disponível através da guia Referências Referência Cruzada.
- e.  $\boxdot$  Pode-se selecionar todo o conteúdo do documento (Ctrl + T) e, a partir do menu suspenso acionado pelo clique com o botão direito do mouse, selecionar a opção Atualizar Campo.

**17.** Qual a função do recurso do MS Excel do Office 365 em português representado pelo ícone  $\mathbb{B}$ ?

- a.  $\Box$  Salvar Como.
- b.  $\Box$  Exportar a planilha em PDF.
- c.  $\boxdot$  Compartilhar a pasta de trabalho do MS Excel.
- $d.$   $\Box$  Refazer uma determinada ação do usuário.
- e.  $\Box$  Copiar formatação.

**18.** Qual a função do recurso denominado Pesquisa Inteligente do MS Word 2016 em português?

- $a.$   $\square$  Busca correspondências exatas e também aproximadas no texto do documento.
- $b. \Box$  Busca e também realiza a substituição de trechos do texto por outros definidos pelo usuário.
- c.  $\boxdot$  Permite saber mais sobre o texto selecionado, consultando várias fontes online.
- $d.$   $\Box$  Encontra ferramentas para realizar ações específicas com base em perguntas em linguagem natural por parte do usuário.
- e.  $\Box$  Encontra todas as correspondências de um termo de busca ao longo do texto do documento ao mesmo tempo.

**19.** Identifique abaixo componentes ou partes do funcionamento do Windows que podem ser gerenciados através do Gerenciador de Tarefas do Windows 10 Pro em português.

- 1. Processos
- 2. Memória
- 3. Serviços
- 4. Resolução de tela

Assinale a alternativa que indica todos os itens **corretos**.

- a.  $\boxtimes$  São corretos apenas os itens 1, 2 e 3.
- b.  $\Box$  São corretos apenas os itens 1, 2 e 4.
- c.  $\Box$  São corretos apenas os itens 1, 3 e 4.
- d.  $\Box$  São corretos apenas os itens 2, 3 e 4.
- e.  $\Box$  São corretos os itens 1, 2, 3 e 4.

**20.** Qual função do MS Excel do Office 365 em português retorna a data e hora atuais formatadas como data e hora?

- a.  $\Box$  Hoje()
- b.  $\boxdot$  Agora()
- c.  $\Box$  Data.Valor()
- d.  $\Box$  DataM()
- e.  $\Box$  Data()

#### Conhecimentos Específicos 10 questões

**21.** O município de Caxambu do Sul (SC) possui como limite sul do munícipio as margens do Rio Uruguai, que serve como fronteira entre os Estados de Santa Catarina e o Rio Grande do Sul. O rio Uruguai é considerado um rio de grande porte, com grandes vazões e uma largura superior a 100 metros.

Considerando o artigo 57 do Plano Diretor Participativo de Caxambu do Sul (SC), qual deve ser a largura da faixa marginal (Área de Preservação Permanente – APP) nas margens do rio Uruguai?

- a.  $\Box$  15 metros
- b.  $\Box$  30 metros
- c.  $\Box$  45 metros
- d.  $\Box$  50 metros
- e.  $\nabla$  75 metros

**22.** A obra de uma escola em um município apresenta a seguinte planilha orçamentária:

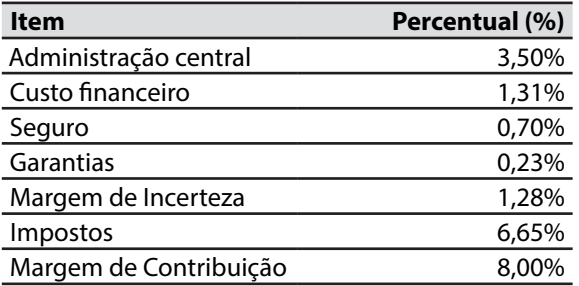

O gerente do contrato solicitou o cálculo da taxa de BDI da composição.

O valor encontrado pelo engenheiro foi de:

- a.  $\Box$  22,13%.
- b.  $\Box$  22,80%.
- c.  $\Box$  23,15%.
- d.  $\boxdot$  23,90%.
- e.  $\Box$  24,02%.

**23.** As sondagens de reconhecimento do solo são indispensáveis para as obras de fundação. O número de sondagens deve ser suficiente para caracterizar a variação das camadas do subsolo do local, sendo necessário fazer um número mínimo de furos, de acordo com a ABNT NBR 8036:1983.

Considerando um projeto de edificação com projeção em planta de 1100 m², qual a condição mínima do número de furos?

- a.  $\Box$  1 furo para cada 100 m<sup>2</sup>
- b.  $\boxtimes$  1 furo para cada 200 m<sup>2</sup>
- c.  $\Box$  1 furo para cada 400 m<sup>2</sup>
- d.  $\Box$  1 furo para cada 500 m<sup>2</sup>
- e.  $\Box$  2 furos para cada 100 m<sup>2</sup>

**24.** Para o dimensionamento de obras de drenagem, como por exemplo um bueiro, utilizam-se métodos para determinar a vazão de projeto. O método racional pode ser utilizado em pequenas sub-bacias hidrográficas.

Quais destes parâmetros estão englobados no método racional?

- $a.$   $\square$  área de drenagem, volume de precipitação anual, CN (Curve Number)
- $b. \Box$  área de drenagem, velocidade de escoamento, CN (Curve Number)
- c.  $\boxdot$  área de drenagem, intensidade de chuva, coeficiente de deflúvio
- $d. \Box$  duração da chuva, tipo de precipitação, inclinação do terreno
- e.  $\Box$  infiltração no solo, inclinação do terreno, evapotranspiração

**25.** Enquanto não atingir endurecimento satisfatório, o concreto aplicado em uma laje deve ser protegido contra fenômenos prejudiciais.

Para reduzir os efeitos da exsudação, o concreto deve passar pelo processo de molhagem conhecido como:

- a.  $\boxdot$  Cura.
- b.  $\Box$  Pega.
- c.  $\Box$  Carote.
- $d. \Box$  Abatimento.
- e.  $\Box$  Adensamento.

**26.** O objetivo principal de serviços de terraplenagem é a movimentação de terra para a conformação de uma superfície projetada. Para um projeto é necessário que seja realizado um corte em um terreno retangular com dimensões de 20 m de largura e 50 m de comprimento. A inclinação ao longo do terreno é de 1% (figura) e o solo movimentado é areia compactada, com fator de empolamento de 1,2.

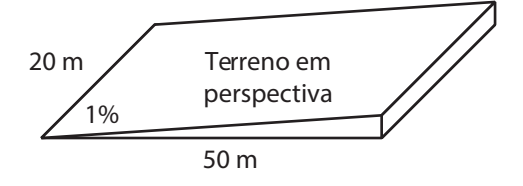

Considerando que o caminhão contratado para o transporte apresenta uma capacidade máxima de 6 m<sup>3</sup>, determine o número de viagens necessárias para que volume de corte seja transportado para seu destino final (bota-fora).

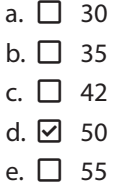

**27.** O AutoCAD é um importante programa gráfico de desenho e desenvolvimento de projetos técnicos, composto por ferramentas que tornam a produtividade extremamente alta.

Em sua versão em inglês, o comando que apara o elemento, tendo como limite o contorno de outros elementos, é o:

- a.  $\boxdot$  Trim.
- $b. \Box$  Solve.
- c.  $\Box$  Offset.
- d.  $\Box$  Mirror.
- e.  $\Box$  Extend.

**28.** Uma armação, ou trama, de uma cobertura é constituída por peças que se apoiam sobre as tesouras e que recebem as telhas.

Uma armação para telhados com telhas cerâmicas é formada por:

- a.  $\Box$  Beiral, tercas e ripas.
- $b. \Box$  Rufos, ripas e banzo.
- c.  $\boxdot$  Ripas, caibros e tercas.
- d.  $\Box$  Cumeeira, caibros e beiral.
- e.  $\Box$  Cumeeira, terças e treliças.

**29.** Relacione abaixo as colunas 1 e 2 conforme a NBR 8160:1999 – Sistemas prediais de esgoto sanitário – Projeto e execução.

**Coluna 1** Dispositivos

- 1. Caixa de gordura.
- 2. Caixa sifonada.
- 3. Ralo sifonado.
- 4. Ramal de esgoto.
- 5. Tubo ventilador.

#### **Coluna 2** Descrição

- ( ) Dispositivo dotado de desconector, com grelha na parte superior, destinado a receber águas de lavagem.
- ( ) Dispositivo provido de desconector, destinada a receber efluentes da instalação secundária de esgoto.
- ( ) Dispositivo destinado a reter, na sua parte superior, as gorduras, as graxas e os óleos contidos no esgoto.
- ( ) Dispositivo destinado a possibilitar o escoamento de ar da atmosfera para o sistema de esgoto e vice-versa.
- ( ) Dispositivo primário que recebe os efluentes dos ramais de descarga diretamente ou a partir de um desconector.

Assinale a alternativa que indica a sequência **correta**, de cima para baixo.

a.  $\Box$  1 • 2 • 3 • 5 • 4  $b. \Box$  2 • 4 • 5 • 3 • 1 c.  $3 \cdot 1 \cdot 2 \cdot 4 \cdot 5$ d.  $\Box$  3 • 1 • 2 • 5 • 4 e.  $\nabla$  3 • 2 • 1 • 5 • 4

**30.** Durante o escoamento interno de tubulações, as partículas do fluido sofrem uma forte influência das paredes, alterando a energia do sistema e influenciando as partículas vizinhas por meio da viscosidade e da turbulência.

Esse fenômeno é conhecido como:

- a.  $\Box$  Manometria.
- b.  $\boxtimes$  Perda de carga.
- c.  $\Box$  Golpe de aríete.
- d.  $\Box$  Regime Permanente.
- e.  $\Box$  Número de Manning.

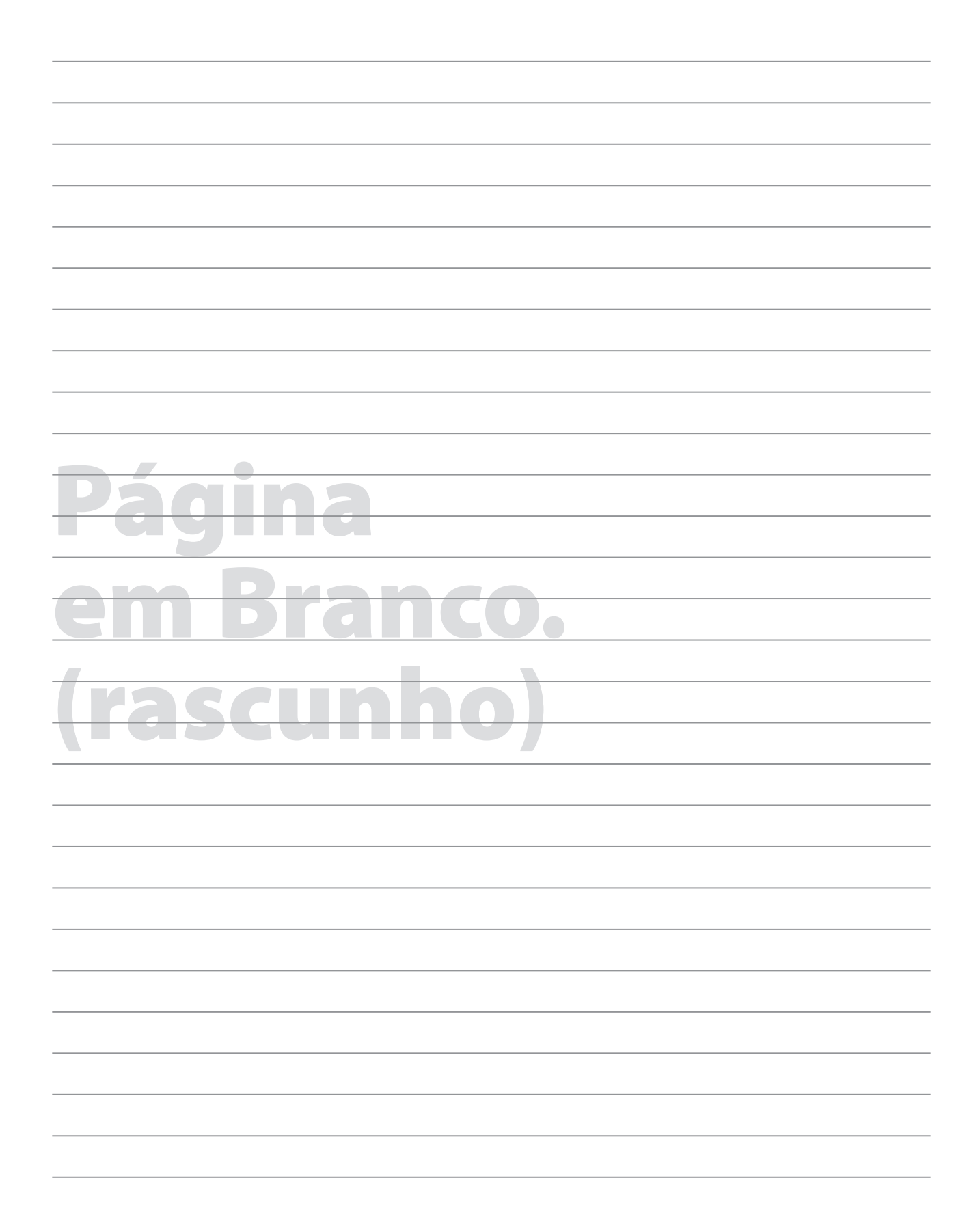

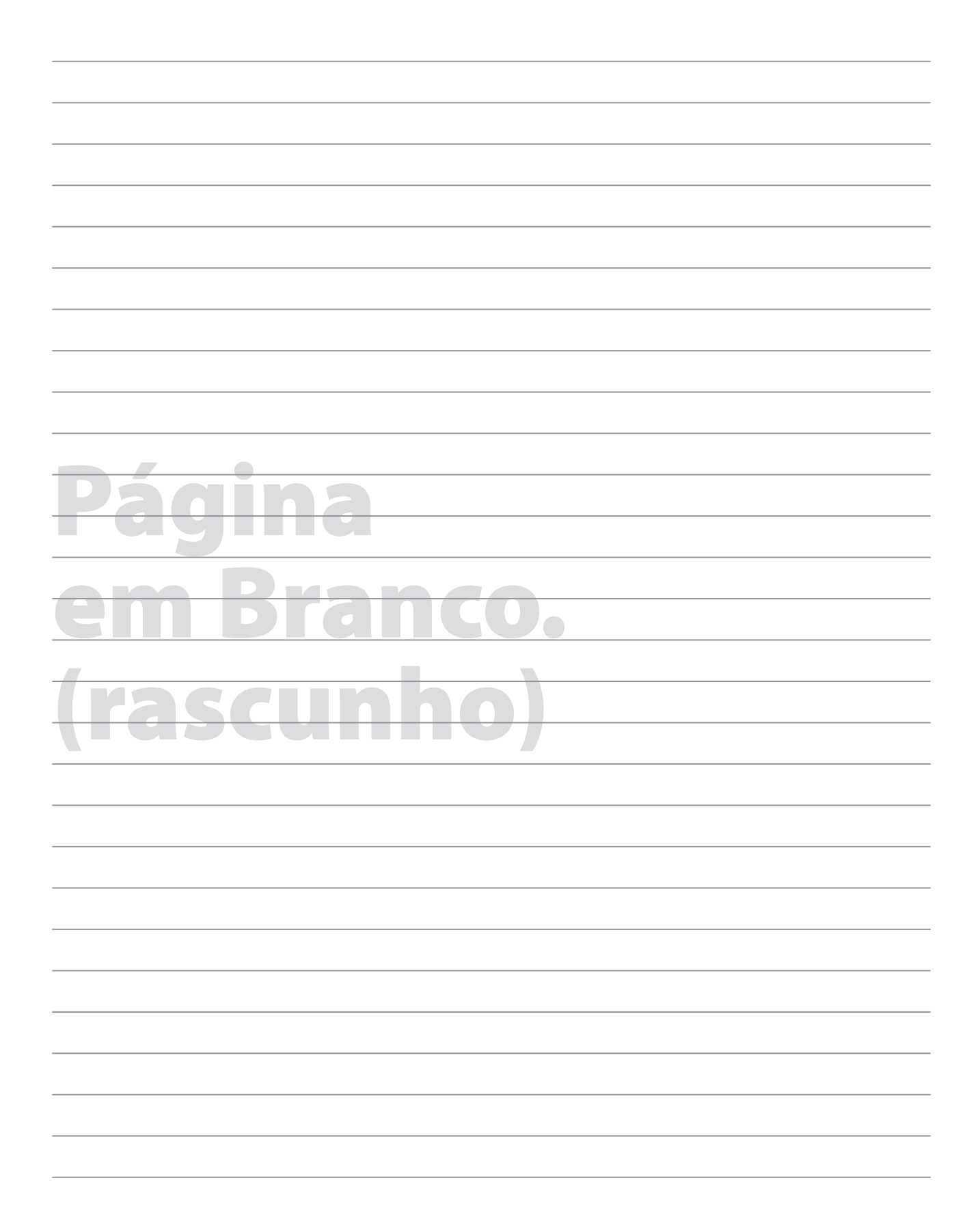

# **GRADE DE RESPOSTAS**

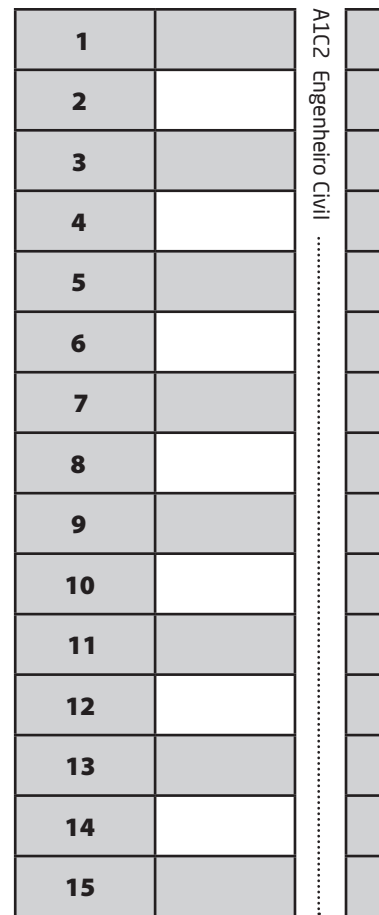

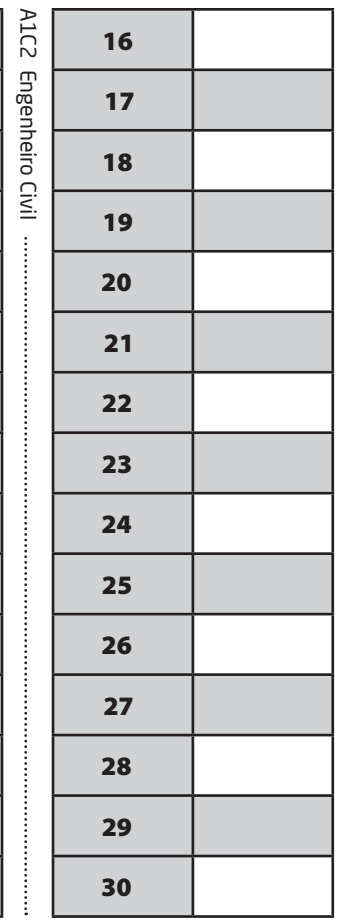

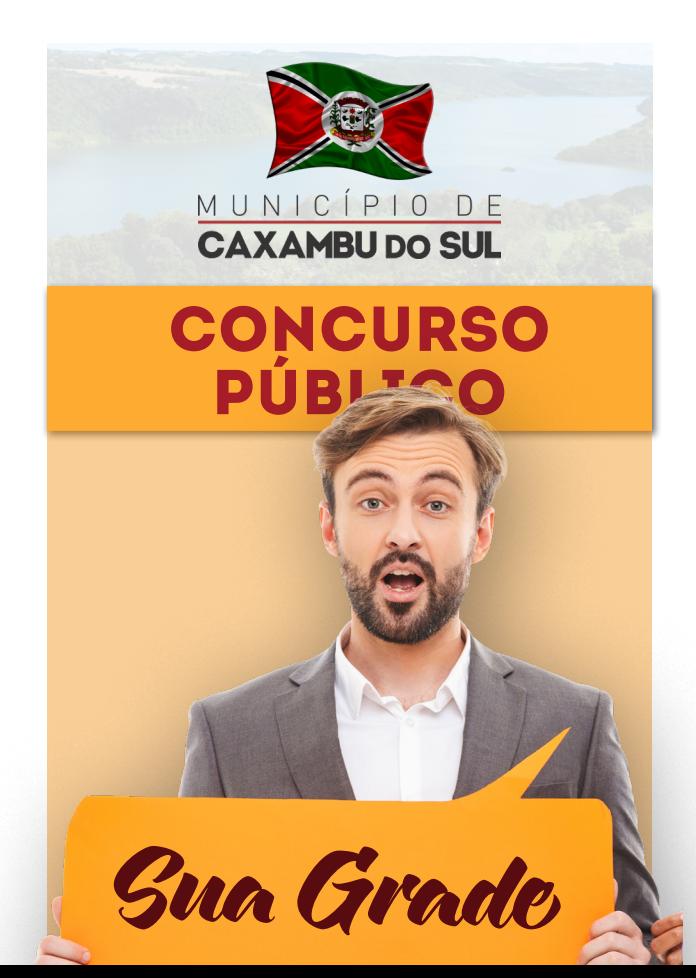

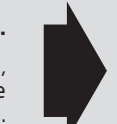

#### **Utilize a grade ao lado para anotar as suas respostas.**

**Não destaque esta folha**. Ao entregar sua prova, o fiscal irá destacar e entregar esta grade de respostas que você poderá levar para posterior conferência.

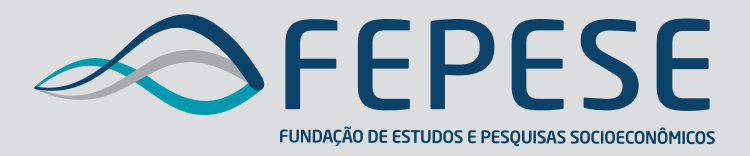

**Campus Universitário • UFSC 88040-900 • Florianópolis • SC Fone/Fax: (48) 3953-1000 http://www.fepese.org.br**